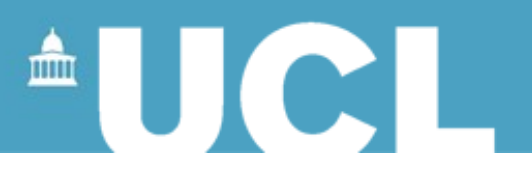

# **Functions with XSL**

#### **Simon Mahony From an original document by Susan Hockey**

**This document is part of a collection of presentations and exercises on XML. For full details of this and the rest of the collection see the cover sheet at:** 

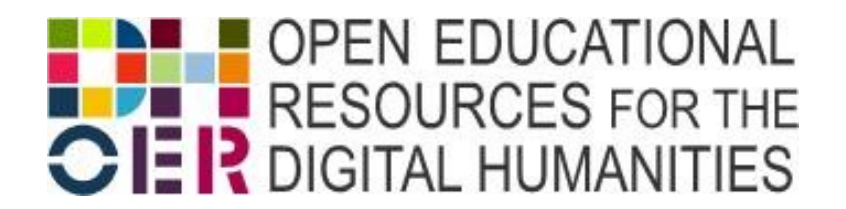

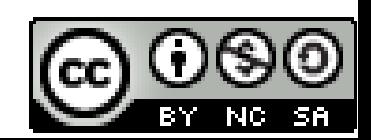

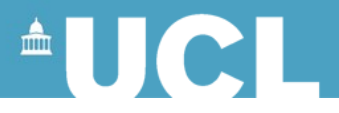

# **Applying a Template**

- Process a set of nodes by whatever templates are appropriate
- Start from the current node
- Recursion
	- Apply all templates within the template
	- Drill down the tree as far as you can go
	- Back up to current node when recursion has finished

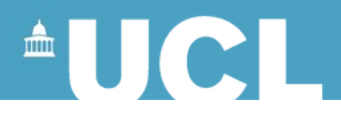

### **Templates**

Stylesheet is a set of templates

<xsl:stylesheet> <xsl:template></xsl:template> <xsl:template></xsl:template> </xsl:stylesheet>

- Each template consists of two parts:
	- a path (how to find the bit you want)
	- content (what you want to do with it)
- Use the path to find an element using XPath language
- The content is what is done to the element as it is transferred to the result document

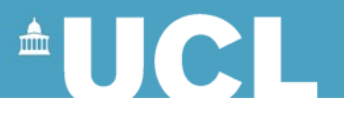

### **Current or Context Node**

- By default, the node that is specified by the template currently being processed
- Writing the path from the root disregards the current node
- . (full stop/period) refers to the current node

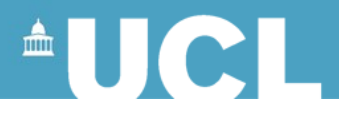

# **XSLT Nodes**

- Node is an individual piece of the XML document
- Root: the document itself independent of any content
- Element: each element in the XML document
- Attribute: each attribute in the XML document
- Text: text content of an element
- Comment: comment in the XML doc
- Processing instruction: instructions in XML doc

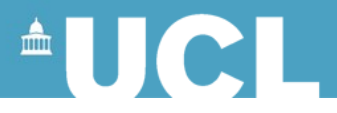

# **Selecting Attributes**

- To select the attributes of a node
- Can output the value of an element and the value of its attributes

*/@attributename*

```
<xsl:value-of select="book/@year"/>
for
<book year="1976">Title of book</book>
would output 1976
```
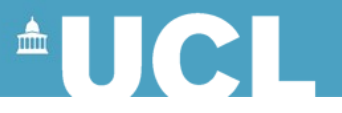

# **Selecting Attributes Example**

```
< p<xsl:value-of select="book"/>
was published in 
<xsl:value-of select="book/@year"/>
</p>
```
<book year="2003">Eats, Shoots and Leaves</book> would output <p>Eats, Shoots and Leaves was published in 2003</p>

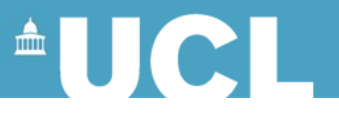

# **Selecting Attributes by Value**

Use 'predicates' to select based on values Predicate values are enclosed thus: [ … ] (ie applying conditions)

<xsl:for-each select="memo[@status='keep']"> for

```
<memo status="keep">
```
would select all the memos with the status attribute set to *keep*

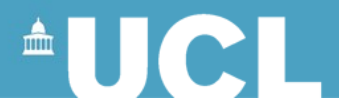

# **Selecting Subsets**

- Use predicates (expressions) to test a condition and select a subset of the nodes based on the test
- Often used:
	- to select elements based on particular attribute values
	- to select elements based on their position in their list

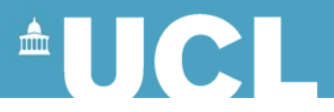

# **Conditionals**

The process only happens if a specific condition is found to be true. (ie tests whether a Boolean condition is true or false)

<xsl:if test=" "> tests against the content

If condition found to be true, the processor will execute the instruction contained in the **<xsl:if>** element

<xsl:for-each select="ingredient"> <xsl:if test="fooditem='red wine'">

*do something with red wine*

 $\langle x s |$ : if  $\langle x s |$ 

 $\le$ /xsl:for-each>  $\frac{100}{10}$ 

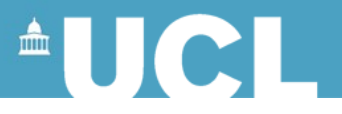

# **Choosing Alternatives**

```
<xsl:choose …
  <xsl:when test ….
```
<xsl:for-each select="ingredient"> <xsl:choose> <xsl:when test="fooditem='red wine'"> do something with red wine </xsl:when> <xsl:when test="fooditem='beef dripping'"> do something with beef dripping </xsl:when> <xsl:otherwise> *what you do when there is no match, i.e with other fooditems* </xsl:otherwise> </xsl:choose>  $\le$ /xsl:for-each> 11

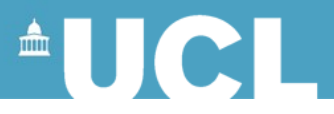

#### **<xsl:choose> element**

- <xsl:choose> element is nested immediately inside the template element
- $\langle x\sin(x)\sin(x)\rangle$  element and  $\langle x\sin(x)\sin(x)\sin(x)\sin(x)\sin(x)\sin(x)\sin(x)\sin(x)\sin(x)\rangle$ immediately nested inside <xsl:choose> element
- If the value of <xsl:when> is true then content of <xsl:when> element is output
- If value of <xsl:when> is false then the content of <xsl:otherwise> is output

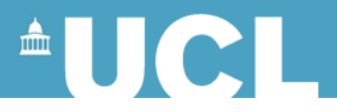

### **When to use choose or if?**

- **If** is used when there are two possible alternative variables
- **Choose** is used when there are numerous possible alternatives
- Note that the order of  $\leq$ xsl:when> is important as the processor will execute instructions in the order given
- Negative test <xsl:when test="not(whateveryoudontwant)"> </xsl:when>

•

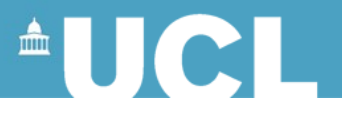

# **Operators for Testing Attribute Values**

equal to (identical match including whitespace!) – be careful of

trailing spaces

- != not equal to
- &It: less than
- > greater than
- $&dt =$  less than or equal to
- $> =$  greater than or equal to

```
eg: \lexsl: if test="@age < = 21" >
 <xsl:if>14
```
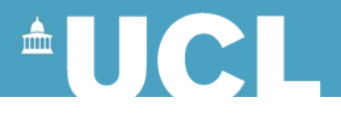

# **Testing a Position**

• Select a child of a node by position position()=*n* finds position number *n* position()=5 finds position number 5 position()=last() tests for the last position

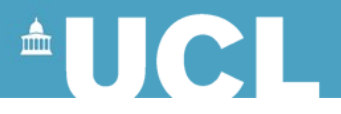

# **Example of Position**

```
<xsl:if test="position()=1"> 
<p> This is the first one. </p>
\langle x s |: if \rangle
```
Outputs the text

<p> This is the first one*.*</p>

when the processor is on the first child

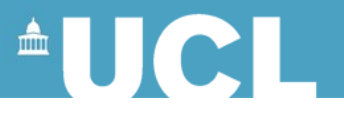

# **Sorting the output elements**

Used to specify sort order

• Use <xsl:sort>

eg: <xsl:sort select="fooditem"/>

- Sorts on the contents of  $\leq$  fooditem>
- Alphabetic sort
	- ascending default as above.
	- descending <xsl:sort select="." order="descending"/>
- Numeric sort: add attribute data-type to xsl: sort and specify number as its value. Default is ascending. <xsl:sort select="." data-type="number" /> <sup>17</sup>

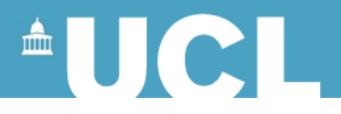

# **Working with Images**

- Build up an XHTML <img> tag
- For XML markup
- <image imagename="picture1.jpg" caption="picture of something or someone" />
- Remember you need this defined in your DTD/Schema Need to create XHTML markup
- <img src="picture1.jpg" alt="picture of something or someone" />

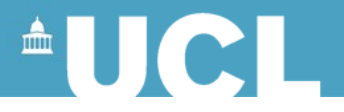

# **Working with Images**

**Incorrect** 

<img <xsl:value-of select ="image/@imagename"/> />

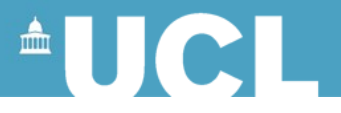

# **Working with Images**

• Need to access the attributes

 $\langle$ img $\rangle$ <xsl:attribute name="src"> <xsl:value-of select="image/@imagename"/> </xsl:attribute> <xsl:attribute name="alt"> <xsl:value-of select="image/@caption"/> </xsl:attribute>  $\langle$ /img $\rangle$ 

Puts imagename as the value of the src attribute and caption as the alt attribute of <img>

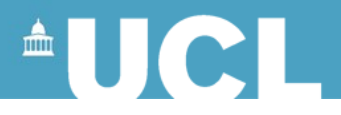

# **Adding Text**

- Be wary of what happens with whitespace
- To add a space between elements use <xsl:text> </xsl:text>
- $\leq$ xsl:text> inserts whatever text is within it into the output document, in this case just a space
- If you want a fixed number of spaces you can also use **&nbsp**; its long winded but at least you know exactly how many spaces you have.

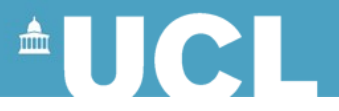

# **Handling Mixed Content**

- Need to create more templates to drill down the tree
- Design a stylesheet which consists of small templates, often one for each element

Welcome to the FunctX XSLT Function Library. Please browse the available functions by category below, or browse the alphabetical list of functions. Web. xsltfunctions.com. Strings. Substrings - Regular Expressions - Indexes - Contains - Concatenating and Splitting - Replacing - Comparing - Trimming and Padding - Capitalization - Statistics - Internationalization. Numbers. Formatting - Comparing - Calculations - Rounding. A new instruction xsl:assert to assist developers in producing correct and robust code. XSLT 3.0 also delivers enhancements made to the XPath language and to the standard function library, including the following: Variables can now be bound in XPath using the let expression.Â For a full glossary of terms, see C Glossary. [Definition: The software responsible for transforming source trees into result trees using an XSLT stylesheet is referred to as the processor. XSLT/XPath Reference: XSLT elements, EXSLT functions, XPath functions, XPath axes. The following is an annotated list of core XPath functions and XSLT-specific additions to XPath, including a description, syntax, a list of arguments, result-type, source in the appropriate W3C Recommendation, and degree of present Gecko support. For further information on using XPath/XSLT functions, please see the For Further Reading page. boolean(). ceiling().